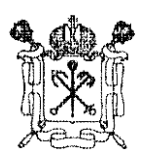

## **ПРАВИТЕЛЬСТВО САНКТ-ПЕТЕРБУРГА**

# **СЛУЖБА ГОСУДАРСТВЕННОГО СТРОИТЕЛЬНОГО НАДЗОРА И ЭКСПЕРТИЗЫ САНКТ-ПЕТЕРБУРГА**

# САНКТ-ПЕТЕРБУРГСКОЕ ГОСУДАРСТВЕННОЕ АВТОНОМНОЕ УЧРЕЖДЕНИЕ «ЦЕНТР ГОСУДАРСТВЕННОЙ ЭКСПЕРТИЗЫ»

# **РЕКОМЕНДАЦИИ**

**по оформлению изменений проектной документации** 

Санкт-Петербург 2023 год

# **Оглавление**

1. Рекомендации по оформлению изменений проектной документации при устранении недостатков, выявленных в рамках проведения **первичной экспертизы** ……………………………………………………………………...….. 2

2. Рекомендации по оформлению изменений проектных решений при представлении проектной документации с целью проведения **повторной экспертизы** ……………………………………………………………...………….. 7

#### **РЕКОМЕНДАЦИИ**

### **по оформлению изменений проектной документации при устранении недостатков, выявленных в рамках проведения первичной экспертизы**

С целью повышения эффективности и сокращения срока экспертной проверки документации, откорректированной заявителем по выявленным недостаткам, указанным в уведомлении, в рамках проведения первичной экспертизы, Санкт-Петербургское государственное автономное учреждение «Центр государственной экспертизы» рекомендует:

1. Внесение изменений в графическую часть проектной документации осуществлять путем выпуска новой версии документа с внесенными изменениями.

2. Внесение изменений в текстовую часть проектной документации осуществлять с заливкой (выделением) измененного (нового, дополнительного и т.п.) текста маркером желтого цвета (пример смотри на рис.1).

> $\overline{3}$ инфраструктуры. Размещение дошкольного образовательного учреждения относится к виду разрешенного использования 3.5.1 «Дошкольное, начальное и среднее общее образование», который является основным видом для данной территориальной зоны. Земельный участок расположен на территории, в отношение которой действует проект планировки территории, утвержденный Постановлением Правительства Санкт-Петербурга от 05.08.2008 № 974 «Об утверждении проекта планировки с проектом межевания территории квартала 21 Приморской юго-западной части в Красносельском районе». Земельный участок полностью расположен в границах зоны с особыми условиями использования территории в области использования воздушного пространства (приаэродромная территория аэродромов Горелово, Пулково (в радиусе 15км от контрольных точек аэродромов), Пушкин, Левашово, Горская). Ограничения полностью определяет ст.46. Воздушного кодекса РФ. Минимальные отступы зданий, строений, сооружений от границ земельных участков устанавливаются в соответствии с пунктами 1.6.1 - 1.6.6 Приложения 7 Правил землепользования и застройки г. Санкт-Петербурга. Минимальные отступы стен зданий, строений и сооружений без окон и иных светопрозрачных конструкций, обеспечивающих соблюдение санитарных требований, дверных и иных проемов от границ земельных участков - 0 метров. Минимальные отступы стен зданий, строений и сооружений с окнами, иными светопрозрачными конструкциями, обеспечивающими соблюдение санитарных требований, дверными и иными проемами от границ земельных участков не менее 10 метров. Минимальные отступы от границ участка согласно ППТ, утвержденного постановлением Правительства Санкт-Петербурга от 05.08.2008 N 974 - 3 м. Максимальная высота зданий, строений и сооружений - 40/43/80 м. Минимальная площадь озеленения для вида разрешенного использования 3.5.1 «Дошкольное, начальное и среднее общее образование», согласно таблице 1 приложения 7 Правил землепользования и застройки г. Санкт-Петербурга составляет 50%. В площадь озеленения в соответствии п.1.9.2 допускается включать площадь дорожек с набивным покрытием, детских игровых и открытых спортивных площадок. Площадь озеленения (2832,0 м2, 51,2% земельного участка) включает в себя: - газоны: 1419,0 м2 (50,1%) - игровые и физкультурная площадки: 1413,0 м2 (49,9%) Требование градостроительного регламента соблюдено. Лист 79/3П-21-СПОЗУ.ТЧ 5

> > Формат А4

#### 3. В ответе на каждый выявленный недостаток, указанный в уведомлении, указывать раздел (подраздел, часть раздела, книгу, том) и лист проектной документации, куда были внесены изменения (примеры смотри на рис. 2, 2.1, 3, 3.1).

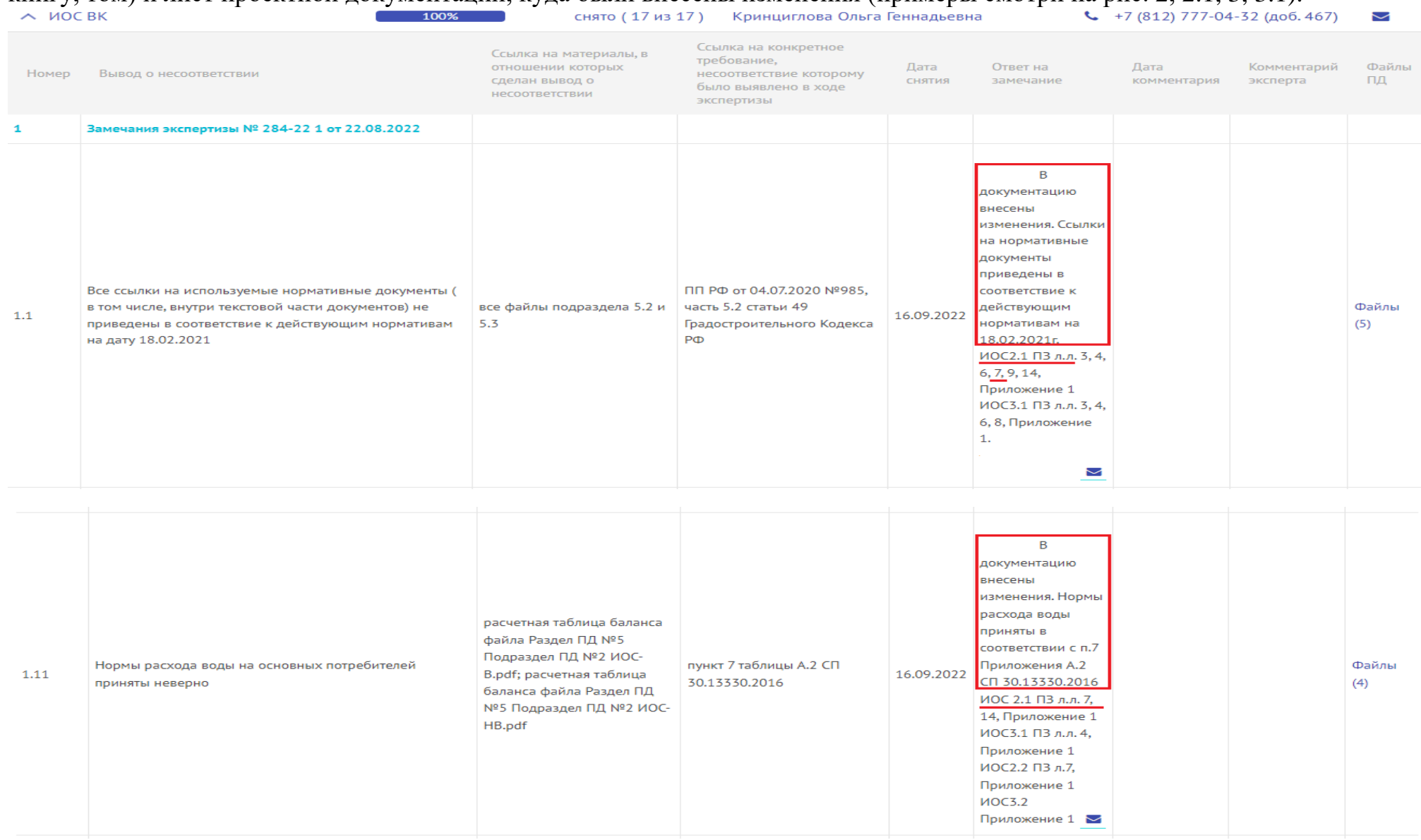

6 Сведения о расчетном (проектном) расходе воды на хозяйственнопитьевые нужды, в том числе на автоматическое пожаротушение и техническое водоснабжение, включая оборотное

Для расчета расходов воды на хозяйственно-питьевые нужды нормы водопотребления и водоотведения приняты в соответствии с Приложением А2 СП 30.13330.2016, таблицей 10.2 СП 31-113-2004.

Расходы воды на хозяйственно-питьевые и производственные нужды определены по количеству водопотребителей, нормам расхода воды, количеству установленных приборов, вероятности их действия в соответствии с СП 30.13130.2020 и сведены в таблицу балансового расчета, Приложение 1.

Общий расход холодной воды, в т.ч. на приготовление горячей воды, составляет:

Суточный –  $26.31 \text{ m}^3/\text{cyr}$ , в т.ч. на полив территории –  $4.73 \text{ m}^3/\text{cyr}$ .

Часовой максимальный - 6,412 м<sup>3</sup>/ч.

Секундный расчетный - 3,506 л/с.

Расход холодной воды без учета приготовления горячей воды составляет:

Суточный –  $19.38 \text{ m}^3/\text{cyr}$ , в т.ч. на полив территории –  $4.73 \text{ m}^3/\text{cyr}$ .

Часовой максимальный - 3,821 м<sup>3</sup>/ч.

Секундный расчетный - 2,185 л/с.

В соответствии с п. 1.4 СП 10.13130.2020 устройство внутреннего противопожарного водопровода в здании дошкольного образовательного учреждения не требуется.

В соответствии с таблицей 2 СП 8.13130.2020 для здания ДОУ класса функциональной пожарной опасности Ф1.1 при количестве этажей 2-6 и строительном объеме 5-25 тыс.м<sup>3</sup> расход воды на наружное пожаротушение составляет 20 л/с.

Автоматическое пожаротушение в здании ДОУ не предусматривается.

Описание системы оборотного водоснабжения бассейна приведено в отдельном томе 5.2.3.

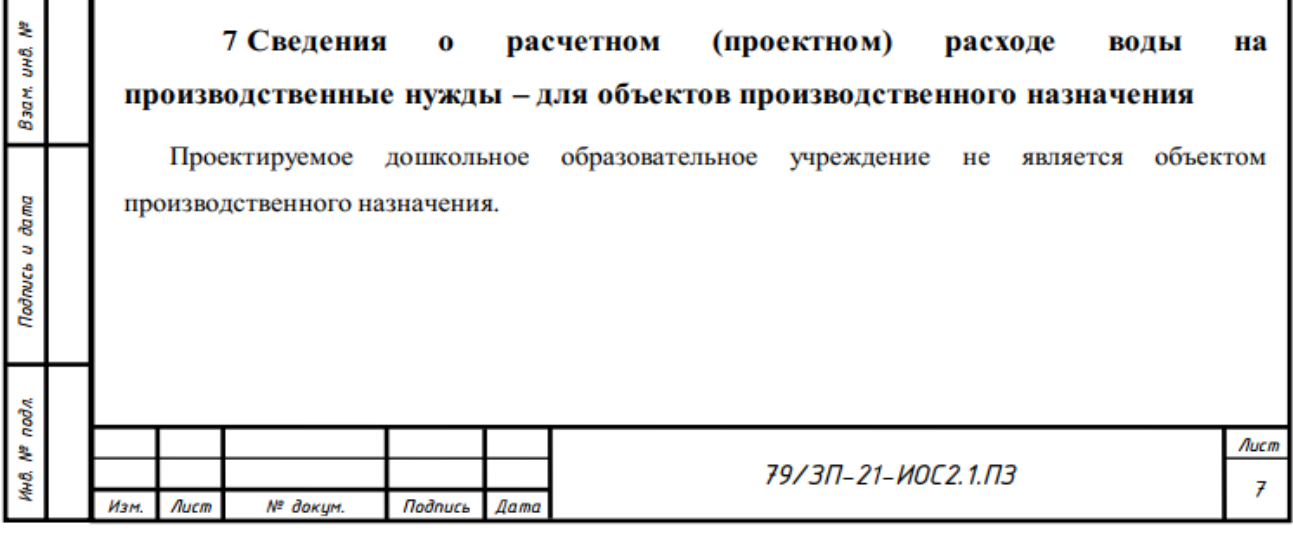

Рисунок 2.1

 $10<sub>10</sub>$ 

| $\wedge$ C <sub>3</sub> C |                                                                                                    | 100%                                                                            | Серегина Валентина Юрьевна<br>снято (11 из 11)                                                       |                |                                                                                                    |                     | $\binom{4}{7}$ +7 (812) 777-04-32 (доб. 477) | $\overline{\smile}$ |
|---------------------------|----------------------------------------------------------------------------------------------------|---------------------------------------------------------------------------------|----------------------------------------------------------------------------------------------------|----------------|----------------------------------------------------------------------------------------------------|---------------------|----------------------------------------------|---------------------|
| Номер                     | Вывод о несоответствии                                                                                                    | Ссылка на материалы, в<br>отношении которых<br>сделан вывод о<br>несоответствии | Ссылка на конкретное<br>требование,<br>несоответствие которому<br>было выявлено в ходе<br>экспертизы | Дата<br>СНЯТИЯ | Ответ на<br>замечание                                                                                                    | Дата<br>комментария | Комментарий<br>эксперта                      | Файлы<br>ПД         |
|                           | Замечания экспертизы № 284-22 1 от 22.08.2022                                                                                                    |                                                                                 |                                                                                                    |                |                                                                                                    |                     |                                              |                     |
| 1.1                       | Не представлены проектные решения по<br>оборудованию площадки для сбора мусора, не<br>указано расстояние от площадки для сбора мусора<br>до ближайших нормируемых объектов | Раздел ПД № 2 СПОЗУ.pdf                                                         | пункт 2.2.3 СП 2.4.3648-20,<br>пункт 4 СанПиН 2.1.3684-<br>21                                        | 17.10.20       | Информация<br><u>добавлена</u> в раздел<br>Раздел ПД № 2<br>СПОЗУ, лист 5 В<br>раздел ПД №6 ТХ<br>лист ПЗ 29<br>$\checkmark$ |                     |                                              | Файлы<br>(2)        |

Рисунок 3

м) Результаты расчетов о количестве и составе вредных выбросов в атмосферу и сбросов в водные источники (по отдельным цехам, производственным сооружениям) Сбросов в водные источники не производится. Расчеты и характеристика вредных выбросов представлены в разделе ООС (см. раздел 8, шифр 73/3П-21-ООС). н) Перечень мероприятий по предотвращению (сокращению) выбросов и сбросов вредных веществ в окружающую среду Для проектируемого объекта данный подраздел не разрабатывается. о) Сведения о виде, составе и планируемом объеме отходов производства, подлежащих утилизации и захоронению, с указанием класса опасности отходов Для проектируемого объекта данный подраздел не разрабатывается. При эксплуатации ДОУ будут образовываться следующие отходы: - мусор от бытовых помещений несортированный (исключая крупногабаритный); - пищевые отходы кухонь и организаций общественного питания несортированные; - медицинские отходы (класса А); - медицинские отходы (класса Б). Мусор от бытовых помещений собирается в контейнеры с пластиковыми мешками, установленными по месту образования отходов. После окончания рабочего дня пластиковые мешки выносятся на площадку для мусора, оснащенную выкатными контейнерами. Эксплуатация контейнерной площадки должна осуществляться в соответствии с требованиями табл. 5. Таблица 5 Кратность Кратность Кратность Навес над Расстояние от Количество Кратность промывки и объектов контейнеров .<br>вывоза профилактических рофилактических оросборниками нормирования на площалке. пезинфекции отхолов лератизационных лезинсекционных (за исключением в том число онтейнеров и работ работ (летом) бункеров) **для КГО** <mark>контейнерной</mark> площадки Контейнеры для ТКО от 15 до до 5 При При При температуре еженедельно обязательно ineparype  $\frac{1}{1000c} \frac{4}{4}$ °C и ниже -20 метров температуре плюс 4°С и плюс 4°С и ежемесячно. иже -1 раз в ниже-При температуре 20 дней. ежедневно. плюе 5°C и выше -При При ежемесячно температуре<br>плюс 5°C и температуре плюе 5°С и ние - 1 раз в 5 выше дней ежедневно Лист

Рисунок 3.1

73/3П-21-ИОС7

инв.No

Взам.

Подп. и дата

подп.

Инв. №

Изм Кол.уч. Лист

№ лок.

Подп.

Лата

29

 $32$ 

### **РЕКОМЕНДАЦИИ**

#### **по оформлению изменений проектных решений при представлении проектной документации с целью проведения повторной экспертизы**

С целью повышения эффективности и сокращения срока экспертной проверки документации, представленной заявителем для проведения повторной экспертизы, а также откорректированной заявителем по выявленным недостаткам в рамках проведения повторной экспертизы, Санкт-Петербургское государственное автономное учреждение «Центр государственной экспертизы» рекомендует:

#### **Внесение изменений в текстовую часть**

1. В начале текстовой части тома предоставляется таблица внесения изменений в текстовую и графическую части согласно приложения Л ГОСТ Р 21.101-2020.

2. В представленной на повторную экспертизу документации необходимо убрать заливку текста после первичной экспертизы (при наличии).

3. В текстовой части, сразу после каждого изменения в скобках указывается номер изменения, который выделяется жирным шрифтом: **(ИЗМ. Х.Y),** где **Х** – это порядковый номер изменения, а **Y** – это порядковый номер участка внесенного изменения.

4. Внесение изменений при устранении недостатков в рамках проведения повторной экспертизы осуществляется с одновременной заливкой измененного/нового текста маркером желтого цвета, а также с соблюдением п.1 и п.3 настоящих рекомендаций.

5. В рамках проведения экспертизы в ответах на недостатки и справке о внесенных изменениях необходимо четко указывать внесенные корректировки, том и страницу куда были внесены изменения.

#### **Внесение изменений в графическую часть**

В графическую часть изменения вносятся согласно требований Приложения М ГОСТ Р 21.101-2020 (зачеркивание, сплошная тонкая линия, выноски с номером внесённого изменения).

# **Внесение изменений в текстовую часть (примеры)**

1. Таблица внесения изменений в начале текстовой части тома, согласно приложения Л ГОСТ Р 21.101-2020 (пример смотри на рис.4).

| Разрешение                                                                  |                                              | Обозначение                                                                                                    | Обозначение документа, в который вносят изменение |                                    |                              |  |  |
|-----------------------------------------------------------------------------|----------------------------------------------|----------------------------------------------------------------------------------------------------|---------------------------------------------------|------------------------------------|------------------------------|--|--|
| обозначение<br>разрешения, состоящее<br>из порядкового номера<br>разрешения |                                              | Наименование объекта<br>строительства                                                                                |                                                   | Наименование объекта строительства |                              |  |  |
| Изм. №<br>участка                                                           | Лист<br>$(T\Psi)$<br>$\Gamma$ <sup>y</sup> ) |                                                                                                    | Содержание изменения                              | Код                                | Примечание                   |  |  |
| 1.1                                                                         | 10 TY<br>$2 \Gamma$                          | Замена АПК интегрированной системы<br>безопасности с «Рубеж» на «Болид»<br>с программным обеспечением «Орион-Про»    |                                                   | 3                                  | Изменение ЗНП                |  |  |
| 1.2                                                                         | 10 TY                                        | Дополнительно предусмотрена возможность<br>объединения рабочих мест постов охраны<br>в локальную вычислительную сеть |                                                   | 1                                  | Доп. требование<br>Заказчика |  |  |
| 1.3                                                                         | 10 TY                                        | Работа приборов ОС и СКУД указано<br>от собственного контроллера системы С2000М                                      |                                                   | $\overline{4}$                     |                              |  |  |
|                                                                             |                                              |                                                                                                    |                                                   |                                    |                              |  |  |
|                                                                             |                                              |                                                                                                    |                                                   |                                    |                              |  |  |
|                                                                             |                                              |                                                                                                    |                                                   |                                    |                              |  |  |
|                                                                             |                                              |                                                                                                    |                                                   |                                    |                              |  |  |
|                                                                             |                                              |                                                                                                    |                                                   |                                    |                              |  |  |
|                                                                             |                                              |                                                                                                    |                                                   |                                    |                              |  |  |
|                                                                             |                                              |                                                                                                    |                                                   |                                    | Лист<br>1                    |  |  |

Рисунок 4

2. В текстовой части, сразу после каждого изменения в скобках указывается номер изменения, который выделяется жирным шрифтом: (ИЗМ, X,Y), где  $X$  – это порядковый номер изменения, а  $Y$  - это порядковый номер участка внесенного изменения.

Внесение изменений при устранении недостатков в рамках проведения повторной экспертизы осуществляется одновременной заливкой  $\mathbf{C}$ измененного/нового текста маркером желтого цвета, а также с отражением номера изменения (пример смотри на рис.5).

#### 6.9.1. Система охранной сигнализации

Сагласовани

HNO. HP

Взам.

Подп. И дата

ą

Hiv0.

В соответствие с п.7.1 СП 132.13330.2011, техническими исловиями на оснащение комплексными системами обеспечения безопасности объектов социальной инфраструктуры Санкт-Петербурга и заданием на изменение проектных решений предусматривается оборудование объекта адресно-аналоговой системой охранной сигнализации.

Система интегрирована с системой контроля и иправления достипом (далее - СКУД), автоматической пожарной сигнализацией (далее - СПС). Интеграция предусмотрена на программно-аппаратном уровне с системой СКУД, с системой СПС на основе беспотенциальных «сухих» контактов. Приборы ОТС, СКУД работают под управлением единого контроллера С2000М, взаимодействие осцществляется по шине интерфейса RS-485. Информация о событиях отображается в помещении 1.7.1 (комната охраны) на контроллере системы С2000М. (ИЗМ. 1.3)

Для удобства эксплуатации в комнате охраны предусматривается установка автоматизированного рабочего места (далее – АРМ) на базе персонального компьютера со специализи– рованным программным обеспечением «Орион ПРО». (ИЗМ. 1.1)

Программное обеспечение обладает следующими возможностями и характеристиками:

– возможность подключения на рабочее место всех типов систем передачи извещений, в том числе с ручной и автоматизированной тактикой взятия-снятия объектов под охрану;

- возможность ведения текстовой, графической и оперативной баз данных;

– возможность объединения рабочих мест в локальную вычислительную сеть; (ИЗМ. 1.2)

– возможность организации средств объективного контроля за работой оперативного персонала пункта централизованной охраны;

– эргономичный пользовательский интерфейс, включающий в себя простоту, наглядность и удобство инсталляции программных средств, конфигурирования программно-аппаратного комплекса в целом, ведения и пополнения текстовой, графической и звуковой баз данных;

– все пульты управления, приемно–контрольные приборы и исполнительные устройства объединены в общий внутренний защищенный протокол для обмена информацией о состоянии ОТС и передачи команд управления, а также для передачи информационных сигналов в автоматизированную систему «Комплексная система обеспечения мониторинга безопасности» государственной информационной системы Санкт-Петербурга «Аппаратно-программный комплекс

35/0K-13-MOC5.2.113

Лист 10

 $\overline{\mathbf{16}}$ 

Подпись

**Aama** 

 $A$ ucm  $\mathbf{M}$ 2 док.

Кол.ич

3. В ответах на недостатки и справке о внесенных изменениях необходимо четко указывать внесенные корректировки, том и страницу куда были внесены изменения (пример смотри на рис.6).

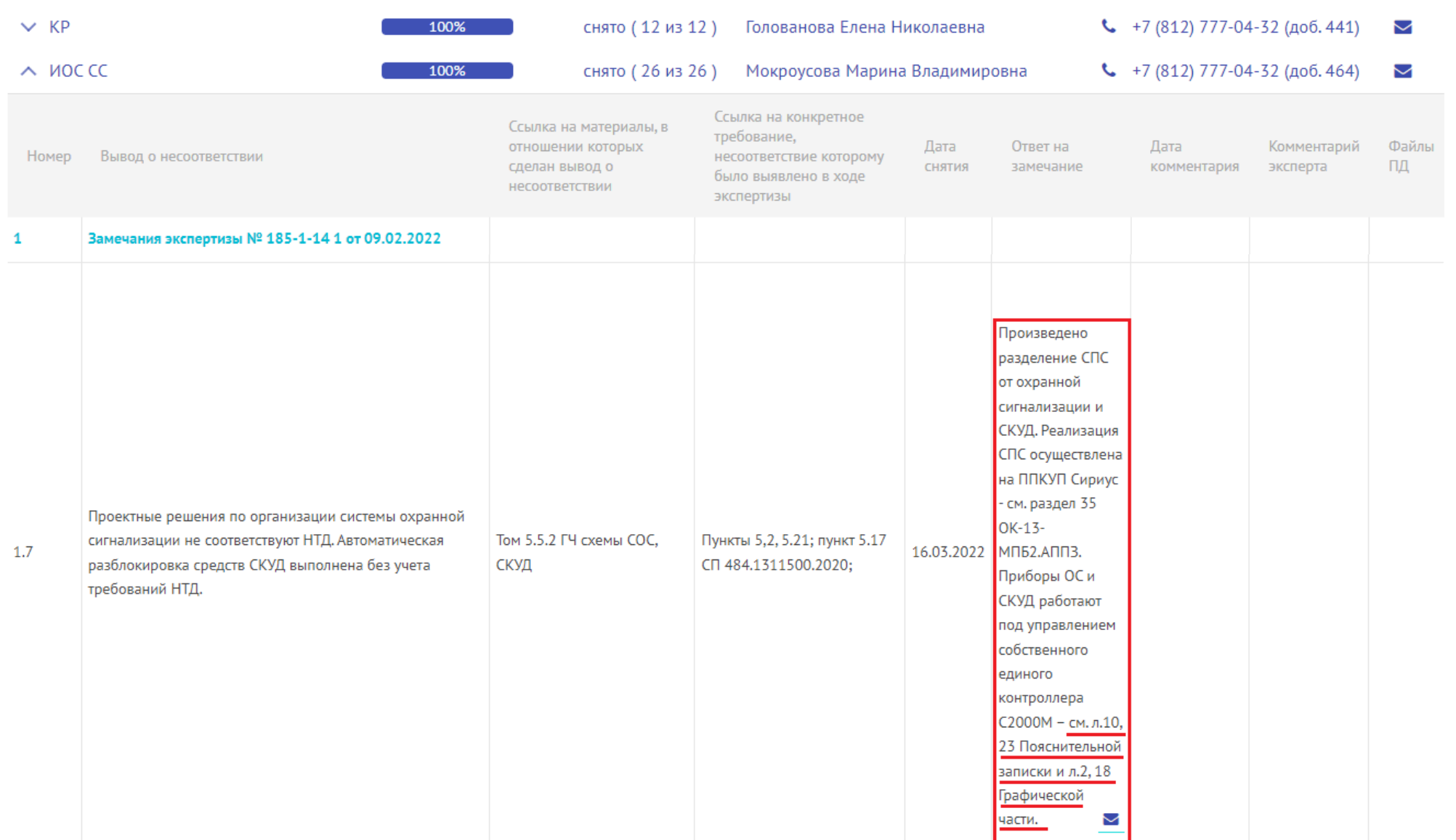

# Внесение изменений в графическую часть (пример)

В графическую часть изменения вносятся, согласно требований Приложения М ГОСТ Р 21.101-2020, (зачеркивание, сплошная тонкая линия, выноски с номером внесённого изменения; пример смотри на рис.7).

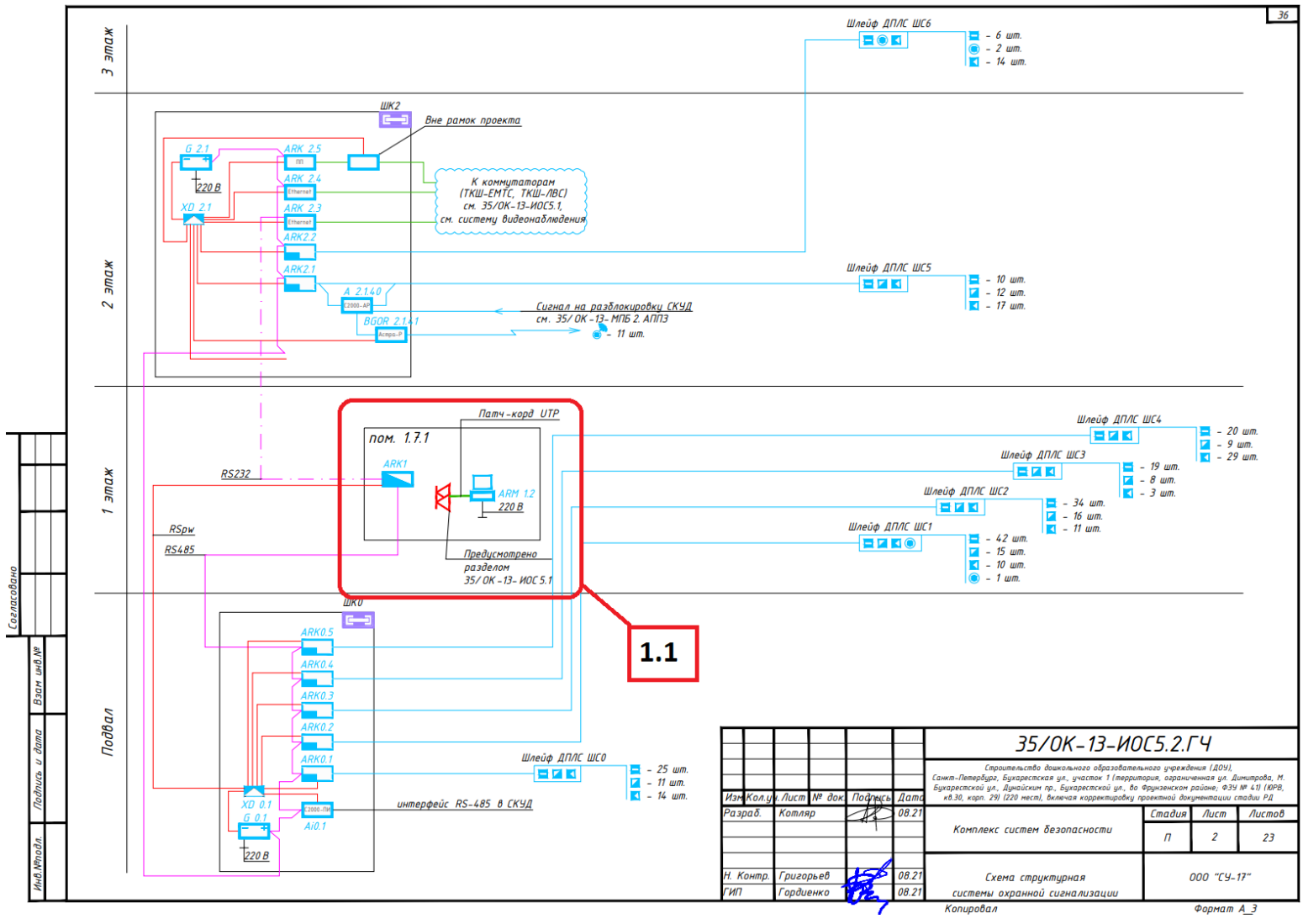

Рисунок 7